# **ngsqc Documentation**

*Release unknown*

**KongDeju**

**Mar 02, 2018**

# **Contents**

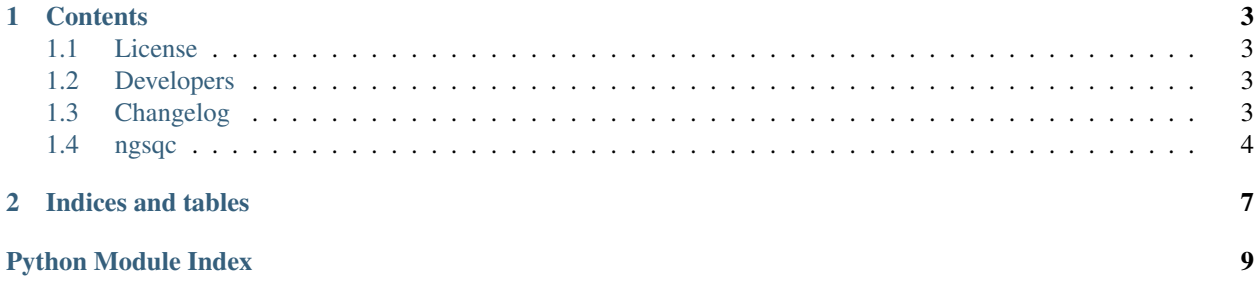

This is the documentation of ngsqc.

Note: This is the main page of your project's [Sphinx](http://sphinx-doc.org/) documentation. It is formatted in [reStructuredText.](http://sphinx-doc.org/rest.html) Add additional pages by creating rst-files in docs and adding them to the [toctree](http://sphinx-doc.org/markup/toctree.html) below. Use then [references](http://sphinx-doc.org/markup/inline.html) in order to link them from this page, e.g. *[authors](#page-6-2)* and *[Changelog](#page-6-3)*.

It is also possible to refer to the documentation of other Python packages with the [Python domain syntax.](http://sphinx-doc.org/domains.html#the-python-domain) By default you can reference the documentation of [Sphinx,](http://sphinx.pocoo.org) [Python,](http://docs.python.org/) [NumPy,](http://docs.scipy.org/doc/numpy) [SciPy,](http://docs.scipy.org/doc/scipy/reference/) [matplotlib,](http://matplotlib.sourceforge.net) [Pandas,](http://pandas.pydata.org/pandas-docs/stable) [Scikit-Learn.](http://scikit-learn.org/stable) You can add more by extending the intersphinx\_mapping in your Sphinx's conf.py.

The pretty useful extension [autodoc](http://www.sphinx-doc.org/en/stable/ext/autodoc.html) is activated by default and lets you include documentation from docstrings. Docstrings can be written in [Google](http://google.github.io/styleguide/pyguide.html#Comments) (recommended!), [NumPy](https://github.com/numpy/numpy/blob/master/doc/HOWTO_DOCUMENT.rst.txt) and [classical](http://www.sphinx-doc.org/en/stable/domains.html#info-field-lists) style.

# CHAPTER 1

## **Contents**

## <span id="page-6-1"></span><span id="page-6-0"></span>**1.1 License**

Copyright 2017 KongDeju

# <span id="page-6-2"></span>**1.2 Developers**

• KongDeju [<kongdeju@gene.ac>](mailto:kongdeju@gene.ac)

# <span id="page-6-3"></span>**1.3 Changelog**

## **1.3.1 Version 0.1**

- Feature A added
- FIX: nasty bug #1729 fixed
- add your changes here!

## <span id="page-7-6"></span><span id="page-7-0"></span>**1.4 ngsqc**

#### **1.4.1 ngsqc package**

**Subpackages**

**ngsqc.arranger package**

**Submodules**

#### <span id="page-7-2"></span>**ngsqc.arranger.arranger module**

```
class ngsqc.arranger.arranger.arranger(prefix)
```
**Parameters**  $\text{prefix}(dict)$  $\text{prefix}(dict)$  $\text{prefix}(dict)$  **– some description of this dict { "key1": "...." "key2": "...." }** 

Returns some description of this dict

Return type [dict](https://docs.python.org/2.7/library/stdtypes.html#dict)

**arrFastp**()

**arrFastqc**()

**arrange**()

#### <span id="page-7-1"></span>**Module contents**

**ngsqc.bamqc package**

#### **Submodules**

```
ngsqc.bamqc.BamQC module
```
**class** ngsqc.bamqc.BamQC.**BamQC**(*bam*, *prefix*)

<span id="page-7-3"></span>**Module contents**

#### **ngsqc.fastqc package**

**Submodules**

#### <span id="page-7-5"></span>**ngsqc.fastqc.FastQC module**

This is the beginning of Fastq

**class** ngsqc.fastqc.FastQC.**FastQC**(*fqs*, *prefix*) init the FastQC class

#### Parameters

•  $\mathbf{fq}(str)$  $\mathbf{fq}(str)$  $\mathbf{fq}(str)$  – this is the input fastq file

- $\mathbf{prefix}(str) \text{the output prefix}$  $\mathbf{prefix}(str) \text{the output prefix}$  $\mathbf{prefix}(str) \text{the output prefix}$
- <span id="page-8-6"></span>**byfastp**()

the docstring is cool

**byfastqc**()

#### <span id="page-8-1"></span>**ngsqc.fastqc.fast\_qc module**

ngsqc.fastqc.fast\_qc.**qc**(*fqs*, *prefix*)

#### <span id="page-8-2"></span>**ngsqc.fastqc.fastp module**

ngsqc.fastqc.fastp.**qc**(*fqs*, *prefix*) information for qc

#### <span id="page-8-3"></span>**ngsqc.fastqc.fastp2table module**

ngsqc.fastqc.fastp2table.**fastp2table**(*jsons*, *prex*)

#### <span id="page-8-0"></span>**Module contents**

**ngsqc.reporter package**

**Submodules**

#### <span id="page-8-4"></span>**ngsqc.reporter.render module**

**class** ngsqc.reporter.render.**Argsor**(*report*)

**convert\_table**(*table*)

**get\_images**()

#### **get\_table**()

ngsqc.reporter.render.**main**(*report*, *template*, *out*)

### ngsqc.reporter.render.**render**(*template*, *args*)

#### <span id="page-8-5"></span>**ngsqc.reporter.reporter module**

ngsqc.reporter.reporter.**report**(*reportDir*, *prefix*)

<span id="page-9-4"></span><span id="page-9-1"></span>**Module contents**

**ngsqc.vcfqc package**

**Submodules**

<span id="page-9-3"></span>**ngsqc.vcfqc.VcfQC module**

**class** ngsqc.vcfqc.VcfQC.**VcfQC**(*vcf*, *prefix*)

<span id="page-9-2"></span>**Module contents**

**Submodules**

**ngsqc.config.py module**

<span id="page-9-0"></span>**Module contents**

# CHAPTER 2

Indices and tables

- <span id="page-10-0"></span>• genindex
- modindex
- search

# Python Module Index

### <span id="page-12-0"></span>n

ngsqc, [6](#page-9-0) ngsqc.arranger, [4](#page-7-1) ngsqc.arranger.arranger, [4](#page-7-2) ngsqc.bamqc, [4](#page-7-3) ngsqc.bamqc.BamQC, [4](#page-7-4) ngsqc.fastqc, [5](#page-8-0) ngsqc.fastqc.fast\_qc, [5](#page-8-1) ngsqc.fastqc.fastp, [5](#page-8-2) ngsqc.fastqc.fastp2table, [5](#page-8-3) ngsqc.fastqc.FastQC, [4](#page-7-5) ngsqc.reporter, [6](#page-9-1) ngsqc.reporter.render, [5](#page-8-4) ngsqc.reporter.reporter, [5](#page-8-5) ngsqc.vcfqc, [6](#page-9-2) ngsqc.vcfqc.VcfQC, [6](#page-9-3)

## Index

## A

Argsor (class in ngsqc.reporter.render), [5](#page-8-6) arrange() (ngsqc.arranger.arranger.arranger method), [4](#page-7-6) arranger (class in ngsqc.arranger.arranger), [4](#page-7-6) arrFastp() (ngsqc.arranger.arranger.arranger method), [4](#page-7-6) arrFastqc() (ngsqc.arranger.arranger.arranger method), [4](#page-7-6)

## B

BamQC (class in ngsqc.bamqc.BamQC), [4](#page-7-6) byfastp() (ngsqc.fastqc.FastQC.FastQC method), [5](#page-8-6) byfastqc() (ngsqc.fastqc.FastQC.FastQC method), [5](#page-8-6)

## C

convert\_table() (ngsqc.reporter.render.Argsor method), [5](#page-8-6)

## F

fastp2table() (in module ngsqc.fastqc.fastp2table), [5](#page-8-6) FastQC (class in ngsqc.fastqc.FastQC), [4](#page-7-6)

## G

get\_images() (ngsqc.reporter.render.Argsor method), [5](#page-8-6) get\_table() (ngsqc.reporter.render.Argsor method), [5](#page-8-6)

## M

main() (in module ngsqc.reporter.render), [5](#page-8-6)

## N

ngsqc (module), [6](#page-9-4) ngsqc.arranger (module), [4](#page-7-6) ngsqc.arranger.arranger (module), [4](#page-7-6) ngsqc.bamqc (module), [4](#page-7-6) ngsqc.bamqc.BamQC (module), [4](#page-7-6) ngsqc.fastqc (module), [5](#page-8-6) ngsqc.fastqc.fast\_qc (module), [5](#page-8-6) ngsqc.fastqc.fastp (module), [5](#page-8-6) ngsqc.fastqc.fastp2table (module), [5](#page-8-6) ngsqc.fastqc.FastQC (module), [4](#page-7-6) ngsqc.reporter (module), [6](#page-9-4) ngsqc.reporter.render (module), [5](#page-8-6)

ngsqc.reporter.reporter (module), [5](#page-8-6) ngsqc.vcfqc (module), [6](#page-9-4) ngsqc.vcfqc.VcfQC (module), [6](#page-9-4)

## Q

```
5
qc() (in module ngsqc.fastqc.fastp), 5
```
## R

render() (in module ngsqc.reporter.render), [5](#page-8-6) report() (in module ngsqc.reporter.reporter), [5](#page-8-6)

### V

VcfQC (class in ngsqc.vcfqc.VcfQC), [6](#page-9-4)